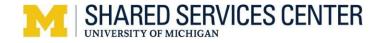

#### USING THE NON-PO VOUCHER UPLOAD TEMPLATE

#### Description

The non-PO voucher (NPV) upload process is used to process a high volume of domestic non-PO voucher transactions. Departments can enter non-PO voucher data in the Excel spreadsheet on the SSC website.

# **Requirements for Using the Upload Template**

- Must average 5 transactions per upload file.
- Must be a refund transaction to an individual or a transaction identified in a formal agreement between your department and SSC AP.
  - Definition of a Refund: Money paid to the university which needs to be returned to the individual (due to over-payment or cancellation of service / event). Note: a reimbursement does not qualify as a refund.
  - SSC AP reserves the right to obtain documentation / additional information to verify your request is a refund.
- Must be domestic transactions only.

Note: Non-PO voucher transactions which do not meet all the criteria above are processed using the <u>Payment Request eForm</u>. Email the completed form to <u>accounts.payable@umich.edu</u> for processing.

# Instructions for Using the Template

If your transaction needs meet the above requirements, please follow these steps:

- Complete the Excel template linked above ensuring required fields (per the table below) are populated.
  - Please utilize the <u>invoice numbering standard</u> document located in MyLINC for the Invoice ID field.
  - To avoid delays / errors in processing, ensure the file is complete and accurate (for example, include the entire Chartfield combination. Note: the template does not accept ShortCodes)
- Email the completed file to <u>e.Pay@umich.edu</u> including the total dollar amount in the subject line and provide a short description of the request in the message body.

# **Template Fields Guidelines**

The following table provides guidance on how to populate the template for Tran Type 1 (Non-PO with vendor ID) and Tran Type 9 (refund) identifying which fields are required for each transaction type. NOTE: The template does not accept Shortcodes.

#### . . **F** : - | -|

| Template Fields       |              | Non-PO Voucher (Trans Type = 1):<br>For requests with a valid vendor ID |           | Single Payment Voucher (Trans Type = 9):<br>For refund payments only (vendor ID not required)                                                                                                    |           |                                                                                                    |
|-----------------------|--------------|-------------------------------------------------------------------------|-----------|----------------------------------------------------------------------------------------------------|-----------|----------------------------------------------------------------------------------------------------|
| Field Name            | Format       | Lgth                                                                    | Required  | Notes                                                                                                    | Required  | Value                                                                                                    |
| Trans Type            | Numbers Only | 1                                                                       | х         | Use value of "1"                                                                                                    | х         | Use value of "9"                                                                                                    |
| Shortcode             | DO NOT USE   |                                                                         | DON'T USE | Leave as Blank. Not currently in use                                                                                                    | DON'T USE | Leave as Blank. Not currently in use                                                                                                    |
| Account               | Numbers Only | 6                                                                       | х         | Use appropriate account code                                                                                                    | х         | Use appropriate account code                                                                                                    |
| Fund Code             | Numbers Only | 5                                                                       | х         | Use appropriate fund code                                                                                                    | х         | Use appropriate fund code                                                                                                    |
| Dept ID               | Numbers Only | 6                                                                       | х         | Use appropriate Department ID                                                                                                    | х         | Use appropriate Department ID                                                                                                    |
| Program Code          | Uppercase    | 5                                                                       |           | Use appropriate program code                                                                                                    |           | Use appropriate program code                                                                                                    |
| Class                 | Uppercase    | 5                                                                       |           | Use appropriate class code - (i.e. 1100X, 11000, etc.)                                                                                                    |           | Use appropriate class code - (i.e. 1100X, 11000, etc.)                                                                                                    |
| Project/Grant         | Uppercase    | 15                                                                      |           | Use appropriate project or grant code                                                                                                    |           | Use appropriate project or grant code                                                                                                    |
| Origin                | Uppercase    | 3                                                                       | х         | Use origin of APV unless otherwise instructed via an<br>agreement with Shared Services or Procurement                                                                                                    | x         | Use origin of APV unless otherwise instructed via an<br>agreement with Shared Services or Procurement                                                                                                    |
| Vendor ID             | Numbers Only | 10                                                                      | х         | Use appropriate vendor number                                                                                                    |           | Must be blank if transtype = 9                                                                                                    |
| Address Seq Number    | Numbers Only | 3                                                                       | х         | Use appropriate address sequence number for the<br>respective vendor address you wish to use                                                                                                    |           | Must be blank if transtype = 9                                                                                                    |
| Requester ID          | Uppercase    | 8                                                                       |           | Use appropriate uniqname of requester whom will receive a notification when voucher is created                                                                                                    |           | Use appropriate uniqname of requester whom will receive a notification when voucher is created                                                                                                    |
| Dept Reference Number | Uppercase    | 30                                                                      |           | Use whatever reference the unit would like for their business needs                                                                                                    |           | Use whatever reference the unit would like for their business needs                                                                                                    |
| Item Description      | Mixedcase    | 30                                                                      |           | Describe what is being paid                                                                                                    |           | Describe what is being paid                                                                                                    |
| 1099 Code             | Numeric      | 5                                                                       |           | Leave blank unless instructed otherwise                                                                                                    |           | Leave blank                                                                                                    |
| Invoice Date          | YYYY/MM/DD   | 10                                                                      | х         | Use Invoice Date                                                                                                    |           | Use Invoice Date                                                                                                    |
| Quantity Vouchered    | ######.##    | 16                                                                      |           | Not commonly used                                                                                                    |           | Must be blank if trans type = 9                                                                                                    |
| Unit of Measure       | Uppercase    | 3                                                                       |           | Not commonly used                                                                                                    | DON'T USE | Must be blank if trans type = 9                                                                                                    |
| Invoice ID            | Uppercase    | 30                                                                      | х         | Use invoice numbering standard                                                                                                    | х         | Use invoice numbering standard                                                                                                    |
| Invoice Type          | Uppercase    | 1                                                                       | х         | D=Refund, R-Reimbursement, V=Other Valid Use (approved<br>by AP)                                                                                                    | x         | D=Refund, R-Reimbursement, V=Other Valid Use (approved<br>by AP)                                                                                                    |
| Merchandise Amount    | ######.##    | 17                                                                      | х         | Amount to be paid                                                                                                    | Х         | Amount to be paid; must be positive if trans type = 9                                                                                                    |
| Unit Price            | ######.##    | 17                                                                      |           | Not commonly used                                                                                                    | DON'T USE | Must be blank if trans type = 9                                                                                                    |
| Payment Terms         | Uppercase    | 5                                                                       |           | NET or NET30                                                                                                    |           | NET                                                                                                    |
| Payment Handling Code | Uppercase    | 2                                                                       |           | ST = mail, WT = pickup at Wolverine Tower, EN = Enclosure                                                                                                    |           | ST = mail, WT = pickup at Wolverine Tower, EN = Enclosure                                                                                                    |
| Payment Separate      | Uppercase    | 1                                                                       |           | Y or N or Blank                                                                                                    | DON'T USE | Y or N or Blank; must be Y if trans type = 9                                                                                                    |
| Payment Hold          | Uppercase    | 1                                                                       |           | Y or N or Blank                                                                                                    |           | Y or N or Blank                                                                                                    |
| Hold Reason           | Uppercase    | 3                                                                       |           | If Payment Hold is Y, Hold Reason is required                                                                                                    |           | If Payment Hold is Y, Hold Reason is required                                                                                                    |
| Payment Message       | Mixedcase    | 70                                                                      |           | Message unit wants to be included on check remittance. This could be a transaction reference, unit phone number or contact email, or website in case the recipient cannot identify the reason for the payment. |           | Message unit wants to be included on check remittance. This could be a transaction reference, unit phone number or contact email, or website in case the recipient cannot identify the reason for the payment. |
| First Name            | Uppercase    |                                                                         | DON'T USE | Must be blank if trans type = 1                                                                                                    | х         | Required when trans type = 9                                                                                                    |
| Middle Name           | Uppercase    | 40 total                                                                |           | Must be blank if trans type = 1                                                                                                    |           |                                                                                                    |
| Last Name             | Uppercase    |                                                                         |           | Must be blank if trans type = 1                                                                                                    |           |                                                                                                    |
| Address line1         | Uppercase    | 55 total                                                                |           | Must be blank if trans type = 1                                                                                                    | Х         | Required when trans type = 9                                                                                                    |
| Address line2         | Uppercase    |                                                                         |           | Must be blank if trans type = 1                                                                                                    |           |                                                                                                    |
| City                  | Uppercase    | 20                                                                      |           | Must be blank if trans type = 1                                                                                                    |           | Required when trans type = 9                                                                                                    |
| State                 | Uppercase    | 6                                                                       |           | Must be blank if trans type = 1                                                                                                    |           | Required when trans type = 9                                                                                                    |
| Postal                | Uppercase    | 12                                                                      |           | Must be blank if trans type = 1                                                                                                    |           | Required when trans type = 9                                                                                                    |
| Country               | Uppercase    | 3                                                                       | DON'T USE | Must be blank if trans type = 1                                                                                                    |           | Only USA allowed                                                                                                    |
| Voucher Comment       | Mixedcase    | 254                                                                     |           | Message for additional info about the transaction                                                                                                    |           | Message for additional info about the transaction                                                                                                    |